# Cálculo da base de Gröbner e o problema de pertinência

# André Luis & Patrícia Borges

Instituto de Ciencias Exatas e Naturais do Pontal/ UFU ˆ

andre.tomaz@ufu.br & patriciabs@ufu.br

#### RESUMO

A teoria das bases de Gröbner é uma ferramenta fundamental na álgebra polinomial, respondendo a muitas questões importantes da álgebra comutativa, como por exemplo o problema da pertinência a um ideal. Este trabalho tem como objetivo calcular a base de Gröbner de um ideal  $I$  do anel de polinômios em várias variáveis  $K[x_1, \ldots, x_n]$ . Posteriormente utilizaremos a base assim construída para verificar se um dado polinômio  $g$  pertence ou não ao ideal  $I$ . Para tanto, utilizaremos dois algoritmos, um para dividir polinômios em várias variáveis e outro para calcular a base de Gröbner.

**Passo 3.** Calculando o S-polinômio do par  $(x^2y - 1, x^2 - y)$ , obtemos:  $S(x^2y-1,x^2-y)=(x^2y-1)-(y)(x^2-y)=y^2-1$ 

Seja  $K[x_1, \ldots, x_n]$  um anel de polinômios munido de uma ordem monomial  $\gt$ . Dado um subconjunto finito  $S \subset K[x_1, \ldots, x_n]$ , o algoritmo tem como saída uma base de Gröbner do ideal gerado pelos polinômios de S no anel  $K[x_1, \ldots, x_n]$ . Etapa 1: Inicializa  $G = S e P = \{(g, g') : g, g' \in G e g \neq g'\}.$ Etapa 2: Enquanto  $P \neq \emptyset$ , repita:  $\bullet$  escolha  $(g, g') \in P;$  $\bullet$  remova  $(g,g')$  de  $P;$ • calcule o resto  $r$  da divisão do S-polinômio  $S(g, g')$  por  $G;$ • se  $r \neq 0$ , então:  $\diamond$  acrescente r a  $G$ ;  $\Diamond$  acrescente a P os pares da forma  $(h, r)$  para cada  $h \in G$ ; Etapa 3: Pare e imprima os elementos de G.

Seja G um subconjunto e f um elemento de  $K[x_1, \ldots, x_n]$ , então  $R_G(f)$  denotará o resto da divisão de  $f$  por  $G$ .

Usando a notação de multíndices, a ordem grlex pode ser definida da seguinte maneira:

$$
Q_j = Q_j + \frac{in(F)}{in(g_j)}; \,\, F = F - \frac{in(F)}{in(g_j)} g_j \,\, e \, R = R,
$$

deixando as demais variáveis inalteradas, se tal  $i$  não existir, faça

 $F = F - in(f) e R = R + in(f),$ 

deixando as demais variáveis inalteradas.

Etapa 3: Imprima o resto é  $R$  e os quocientes são  $Q_1,\ldots,Q_s.$ 

# BASE DE GRÖBNER

Dizemos que um subconjunto finito  $G \subset I$  é uma base de Gröbner para  $I$  se  $in(I)$ for gerado por  $in(g)$  para cada  $g\in G$ . Define-se o S-polinômio de  $g_1$  e  $g_2$  como

O termo inicial deste S-polinômio tem grau menor que os graus dos elementos de  $G$ , de modo que

 $R_G(S(x^2y-1,xy^2-x))=x^2-y$ 

$$
S(g_1,g_2)=\frac{in(g_2)}{\delta}g_1-\frac{in(g_1)}{\delta}g_2
$$

 $P=\{(x^2y-1,y^2-1),(xy^2-x,y^2-1),(x^2-y,y^2-1)\}$ 

**Passo 4.** Calculando o S-polinômio do par  $(x^2y - 1, y^2 - 1)$ , obtemos:

O termo inicial deste S-polinômio tem grau menor que os graus dos elementos de  $G$ , de modo que

onde

 $\delta = mdc(in(g_1), in(g_2)).$ 

#### ALGORITMO DE BUCHBERGER.

Dividindo  $x^2-y$  por  $G=\{x^2y-1,xy^2-x,x^2-y,y^2-1\},$  obtemos o resto 0. Ao final deste passo teremos que

Dividindo 0 por  $G = \{x^2y - 1, xy^2 - x, x^2 - y, y^2 - 1\}$ , obtemos o resto 0. Ao final deste passo teremos que

Dividindo  $x^2-y^2-y+1$  por  $G\,=\,\{x^2y-1,xy^2-x,x^2-y,y^2-1\},$ obtemos o resto 0. Ao final deste passo teremos que

$$
\alpha >_{grlex} x^{\beta} \text{ se } \begin{cases} |\alpha| > |\beta| \\ \text{ou} \\ |\alpha| & \text{else} \end{cases}
$$

 $G = \{ x^2y - 1, xy^2 - x, x^2 - y, y^2 - 1 \}.$ 

## O PROBLEMA DE PERTINÊNCIA

Seja I um ideal de  $K[x_1, \ldots, x_n]$  e G uma base de Gröbner para I. Então,  $f \in I$ se e somente se  $R_G(f) = 0$ .

Por este critério fica fácil decidir se um polinômio  $g$  pertence ou não ao ideal I, basta dividir o polinômio pela base de Gröbner de I e depois avaliar se o resto anula ou não. Iremos agora utilizar este critério para decidir se o polinômio  $x^3y^2+x^2y-y^3+1$  pertence ao ideal  $\langle x^2y-1,xy^2-x\rangle$  de  $K[x,y]$  cuja base de Gröbner foi calculada acima e é  $G = \{x^2y - 1, xy^2 - x, x^2 - y, y^2 - 1\}.$ Utilizaremos o algoritmo da divisão de polinômios em várias variáveis com a orgem grlex.

Ao executar o algoritmo de Buchberger fomos capazes de perceber que dependendo da ordem monomial escolhida a quantidade de passos executados para se calcular a base de Gröbner pode aumentar e muito. Além disso, notamos que a ordem monomial grlex é a que converge mais rápido para a base procurada. Apesar da quantidade de passos do algoritmo sua utilização sempre nos retorna um conjunto finito que gera um ideal e também pode ser utilizado para resolver o problema de pertinência.

## REFERÊNCIAS

$$
S(x^2y-1,xy^2-x)=y(x^2y-1)-(x)xy^2-x=x^2-y\\
$$

Ao final deste passo teremos que

 $\boldsymbol{x}^{\boldsymbol{\epsilon}}$ 

 $G = \{x^2y-1, xy^2-x, x^2-y\}$  e  $P = \{(x^2y-1, x^2-y), (xy^2-x, x^2-y)\}$ 

## **CONCLUSÃO**

$$
R_G(S(x^2y-1,x^2-y))=y^2-1\\
$$

Ao final deste passo teremos que

$$
G=\{x^2y-1,xy^2-x,x^2-y,y^2-1\}
$$

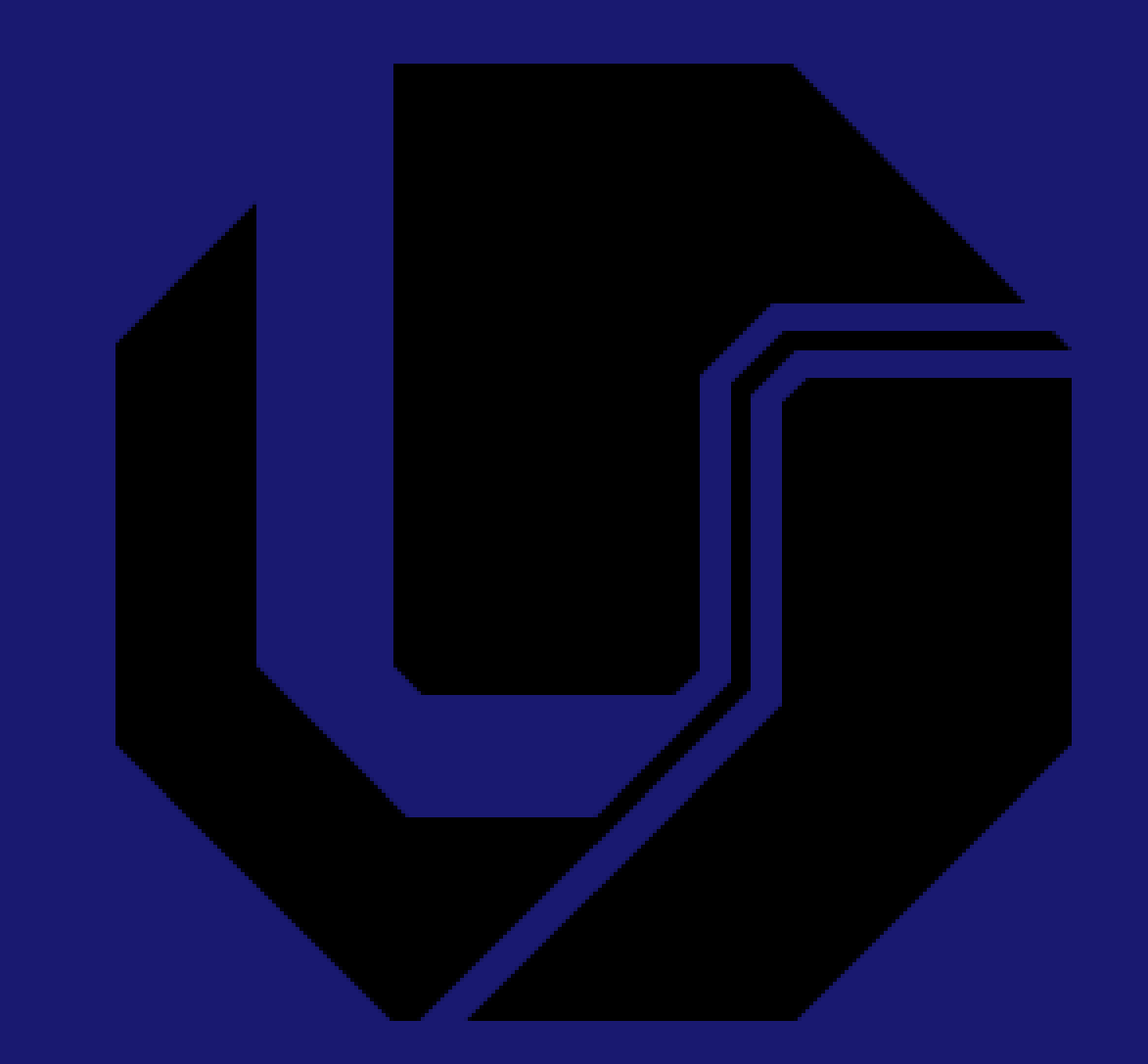

## ALGORITMO DE DIVISÃO EM MAIS DE UMA VARIÁVEL.

Dados polinômios  $f \in g_1, \ldots, g_s$  de  $K[x_1, \ldots, x_n]$ , ordenados sob uma ordem monomial  $>$ , o algoritmo tem como saída polinômios  $q_1,\ldots,q_s$  e  $r$  tais que  $f = q_1g_1 + \cdots + q_sg_s + r$  e  $r = 0$ , ou nenhum monômio de  $r$  é divisível pelos termos iniciais  $in(g_1), \ldots, in(g_s)$ .

Etapa 1: Inicializa  $F = f$ ,  $Q_1 = \cdots = Q_s = 0$  e  $R = 0$ .

**Etapa 2:** Enquanto  $F \neq 0$ , verifique se existe algum inteiro *i* entre 1 e *s* para o qual  $in(q_i)$  divide  $in(f)$ . Se existir escolha j como sendo o menor deles e faça

$$
S(x^2y-1,y^2-1)=y(x^2y-1)-x^2(x^2-y)=x^2-y
$$

$$
G=\{x^2y-1,xy^2-x,x^2-y,y^2-1\}\\P=\{(xy^2-x,y^2-1),(x^2-y,y^2-1)\}
$$

**Passo 5.** Calculando o S-polinômio do par  $(xy^2 - x, y^2 - 1)$ , obtemos:

$$
S(xy^2-x,y^2-1)=xy^2-x-x(y^2-1)=xy^2-x-xy^2+x=0
$$

$$
G=\{x^2y-1,xy^2-x,x^2-y,y^2-1\} \hspace{0.1cm} e \hspace{0.1cm} P=\{(x^2-y,y^2-1)\}
$$

**Passo 6.** Calculando o S-polinômio do par  $(xy^2 - x, y^2 - 1)$ , obtemos:

$$
S(x^2-y,y^2-1)=x^2-y-(y^2-1)=x^2-y^2-y+1
$$

$$
G=\{x^2y-1,xy^2-x,x^2-y,y^2-1\} \, \, e \, \, P = \emptyset
$$

 $\mathbf{Passo}$  7. Como  $\boldsymbol{P} = \emptyset$  então a base de Gröbner é

$$
\begin{array}{c} x^3y^2+x^2y-y^3+1 \ x^2y-1 \\ x^2y+xy-y^3+1 \ x^2y^2-x \\ xy-y^3+2 \ \ x^2-y \\ -y+2 \ \ y^2-1 \\ 2 \ \ Q_1=xy+1 \\ 2 \ \ Q_2=0 \\ 0 \ \ Q_3=0 \\ Q_4=-y \\ R=xy-y+2 \ \end{array}
$$

Como o resto  $R$  da divisão do polinômio  $f = x^3y^2 + x^2y - y^3 + 1$  pela base de Gröbner  $G = \{x^2y - 1, xy^2 - x, x^2 - y, y^2 - 1\}$  é diferente de zero então o polinômio  $f$  não pertence ao ideal de  $K[x,y]$  gerado por  $x^2y - 1$  e  $xy^2 - x.$ 

 $\overline{\mathcal{L}}$  $|\alpha| = |\beta|$  e coeficiente nao-nulo mais a direita de  $\alpha - \beta$  é negativo.

Agora executaremos o algoritmo de Buchberger para calcular a base de Gröbner para o ideal  $\langle x^2y - 1, xy^2 - x \rangle$  com a ordem grlex. Passo 1. Neste passo apenas inicializaremos as variáveis do algoritmo:

 $G = \{x^2y - 1, xy^2 - x\} \in P = \{(x^2y - 1, xy^2 - x)\}$ 

Passo 2. Calculando o primeiro S-polinômio, temos:

S. C. Coutinho. *Polinomios e computac¸ ˆ ao Alg ˜ ebrica ´* . IMPA, 1st edition, 2012.